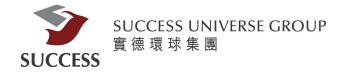

# Success Securities Internet Trade Demo Content

| Login                     | 2  |
|---------------------------|----|
| Change Password           | 4  |
| Portfolio                 | 5  |
| Buy/Sell                  | 6  |
| Query Stock               | 7  |
| Today Order/History Order | 8  |
| Todays Tran/History Tran  | 9  |
| Amend/Cancel              | 10 |

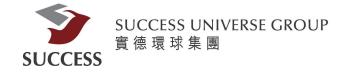

### Login

Client please use the hyper link to access our company website. <u>https://trading.successfn.com/InternetTrading/en/login.html</u>

1. After that client will access the login website.

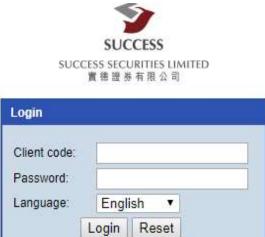

Success Securities Limited Licensed corporation registered with the Securities and Futures Commission (Central Entity No.: AEZ190)

Disclaimer Privacy Statement Risk Disclosure

©Copyright by Success Securities Limited (2.2.0)

2. Client should enter your own Code and Password, in order to finish the login procedure, Client must finish the **Two-factor authentication**.

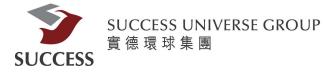

| 着信任多有限公司<br>Name:                                                                                                    | HK Stock                                                                                                    | PO App Cash li<br>Symbol: 00001                                                                                                   | n / Out Acct. Info                                                                                                   |                                                                                                    | mation provided by                                                                                    | AASTOCKS Disclain                                                                                                    | ner                      |                                   |                                                                                                    | ogout          |
|----------------------------------------------------------------------------------------------------|----------------------------------------------------------------------------------------------------|----------------------------------------------------------------------------------------------------|----------------------------------------------------------------------------------------------------|----------------------------------------------------------------------------------------------------|----------------------------------------------------------------------------------------------------|----------------------------------------------------------------------------------------------------|--------------------------|-----------------------------------|----------------------------------------------------------------------------------------------------|----------------|
| Client code:                                                                                                    |                                                                                                    | -                                                                                                    | S (00001) — Quote is de                                                                                              | ange                                                                                                    |                                                                                                    | 2019-07-22 10:23                                                                                                    |                          |                                   |                                                                                                    |                |
| Buy (b) Sell (s)                                                                                                    |                                                                                                    | Last Price                                                                                                    | Price Change B                                                                                                    | id C                                                                                                    | Day High                                                                                              | Open                                                                                                    |                          |                                   |                                                                                                    |                |
| itock code                                                                                                    |                                                                                                    |                                                                                                    | (€ 0.750                                                                                                    | 76.350                                                                                                    | 76.900                                                                                                | 76.350                                                                                                    |                          |                                   |                                                                                                    |                |
| tock Name                                                                                                    |                                                                                                    | 76.350                                                                                                    | PCT Change A                                                                                                    | sk E<br>76.400                                                                                            | Day Low<br>76.050                                                                                     | Prev.Close<br>77.100                                                                                                    |                          |                                   |                                                                                                    |                |
| rice HKD                                                                                                    | * *                                                                                                    | Volume                                                                                                    | 910.64K                                                                                                    | Turnover                                                                                                  | 69.4                                                                                                  | 13M                                                                                                    |                          |                                   |                                                                                                    |                |
| (Unit: )                                                                                                    |                                                                                                    | 52 Week Range                                                                                                    | 72.800 - 92.500                                                                                                    | Lot Size                                                                                                  | 500                                                                                                   |                                                                                                    |                          |                                   |                                                                                                    |                |
| ot size                                                                                                    |                                                                                                    | P/E Ratio                                                                                                    | 7.5519                                                                                                    | Market Capi                                                                                               |                                                                                                    | 42B                                                                                                    |                          |                                   |                                                                                                    |                |
| uantity                                                                                                    | * *                                                                                                    | 18932, 19261, 1928                                                                                                    | 243, 14499, 14988, 15133,<br>8, 19475, 19609, 19624, 1                                                               | 9648, 19960, 20056, 2                                                                                     | 20111, 20890, 20891                                                                                   | , 24539, 27948,                                                                                                    |                          |                                   |                                                                                                    |                |
|                                                                                                    |                                                                                                    |                                                                                                    | 2, 57563, 58207, 58822, 5                                                                                            | 5880 59488 59668 5                                                                                        | 9/30 59/31 59/61                                                                                      | . 60616. 63106.                                                                                                    |                          |                                   |                                                                                                    |                |
| Order Type ELO 🔹                                                                                                    |                                                                                                    |                                                                                                    | 1, 65865, 69355, 69492                                                                                               |                                                                                                    |                                                                                                    |                                                                                                    |                          |                                   |                                                                                                    |                |
|                                                                                                    | Save                                                                                                    | 64554, 64861, 6487                                                                                                    |                                                                                                    |                                                                                                    |                                                                                                    |                                                                                                    |                          |                                   |                                                                                                    |                |
| Order Type ELO                                                                                                    | Cancel Continue                                                                                                    | 64554, 64861, 6487                                                                                                    |                                                                                                    |                                                                                                    |                                                                                                    |                                                                                                    |                          |                                   |                                                                                                    |                |
|                                                                                                    |                                                                                                    | 64554, 64861, 6487                                                                                                    |                                                                                                    |                                                                                                    |                                                                                                    |                                                                                                    |                          |                                   |                                                                                                    |                |
| Portfolio Today Orde                                                                                                    | Cancel Continue                                                                                                    | 64554, 64861, 6487                                                                                                    |                                                                                                    |                                                                                                    |                                                                                                    |                                                                                                    |                          |                                   |                                                                                                    |                |
| Portfolio Today Orde<br>urchasing power (HKD)                                                                                                    | Cancel Continue<br>r Today Tran. Ar<br>1,441.48                                                                                                    | 64554, 64861, 6487                                                                                                    | rder Hist. Tran. His                                                                                                 |                                                                                                    | nt Cash In //                                                                                         | Out U                                                                                                    | Currency ¢               | Closing Price *                   | Closing Value *                                                                                                    |                |
| Portfolio Today Orde<br>rchasing power (HKD)<br>dger Balance (HKD)                                                                                                    | Cancel Continue                                                                                                    | 64554, 64861, 6487                                                                                                    | rder Hist. Tran. His<br>de Stock Name                                                                                | t Sec. Moveme<br>t Initial Quantity                                                                       | nt Cash In /!                                                                                         | Out U                                                                                                    | Currency +<br>HKD        | Closing Price ¢<br>65.150         | Closing Value +<br>27,363.00                                                                                                    | Aver           |
| Portfolio Today Orde<br>urchasing power (HKD)<br>edger Balance (HKD)<br>+1 buy/sell (HKD)                                                                                                    | Cancel Continue<br>r Today Tran. A<br>1,441,48<br>1,441,48<br>0.00 Buy<br>0.00 Buy                                                                                                    | 64554, 64861, 6487                                                                                                    | rder Hist. Tran. His<br>de + Stock Name<br>HK HSBC HOLDING                                                           | t Sec. Moveme<br>t Initial Quantity<br>S 420                                                              | nt Cash In //                                                                                         | Out 🥹                                                                                                    |                          |                                   | and the second second s | Aver<br>7      |
| Portfolio Today Orde<br>rrchasing power (HKD)<br>dger Balance (HKD)<br>day buy/sell (HKD)<br>1 buy/sell (HKD)<br>sh balance (HKD)                                                                  | Cancel Continue<br>r Today Tran. Av<br>1,441.48<br>1,441.48<br>0.00<br>0.00<br>1,441.48<br>Buy<br>0.00<br>1,441.48                                                                                                    | 64554, 64861, 6487<br>mend / Cancel Or<br>Stock co<br>Sell 00005.1<br>Sell 00922.1                                                | rder Hist. Tran. His<br>de • Stock Name<br>HK HSBC HOLDING<br>HK ANXIANYUAN C                                        | t Sec. Moveme<br>t Initial Quantity<br>S 420<br>H 6,000                                                   | ent Cash In //<br>Open Quantity<br>420                                                                | Out  Total Quantity  420 6,000                                                                                                    | HKD                      | 65.150                            | 27,363.00                                                                                                    | Aver           |
| Portfolio Today Orde<br>urchasing power (HKD)<br>day buy/sell (HKD)<br>-1 buy/sell (HKD)<br>ash balance (HKD)<br>(posure Limit (HKD)                                                               | Cancel Continue<br>r Today Tran. Av<br>1,441.48<br>1,441.48<br>0,00<br>0,00<br>1,441.48<br>Buy<br>0,00<br>1,441.48<br>Buy<br>0,00<br>Buy<br>0,00<br>Buy                                                                                                    | 64554, 64861, 6487<br>mend / Cancel Or<br>Stock co<br>Sell 000051<br>Sell 000221<br>Sell 009701                                   | rder Hist. Tran. His<br>de e Stock Name<br>HK HSBC HOLDING<br>HK ANXIANYUAN C<br>HK SPARKLE ROLL                     | <ul> <li>Sec. Moveme</li> <li>Initial Quantity</li> <li>S 420</li> <li>H 6,000</li> <li>T2,000</li> </ul> | nt Cash In / /<br>Open Quantity.<br>420<br>6,000<br>72,000                                            | Out         Image: Control of the second second | HKD<br>HKD<br>HKD        | 65.150<br>0.280<br>0.265          | 27,363.00<br>1,680.00<br>19,080.00                                                                                                    | Aver<br>7      |
| Portfolio Today Orde<br>Irchasing power (HKD)<br>dgy Balance (HKD)<br>day buy/sell (HKD)<br>-1 buy/sell (HKD)<br>ssh balance (HKD)<br>argin value (HKD)<br>argin Call (HKD)                        | Cancel Continue<br>r Today Tran. A<br>1,441.43<br>1,441.48<br>0.00 Buy<br>0.00 Buy<br>0.00 Buy<br>0.00 Buy                                                                                                    | 64554, 64861, 6487<br>a<br>mend / Cancel O<br>Stock co<br>Sell 009221<br>Sell 009701<br>Sell 009791                               | rder Hist. Tran. His<br>de e Stock Name<br>HK HSBC HOLDING<br>HK ANXIANYUAN C<br>HK SPARKLE ROLL<br>HK GREEN ENERGY  | t Sec. Moveme<br>Initial Quantity<br>S 420<br>H 6,000<br>L 72,000<br>GP 40                                | Cash In //           •         Open Quantity,           420         6,000           72,000         40 | Total Quantity           420           6,000           72,000           40                                                                                                    | HKD<br>HKD<br>HKD<br>HKD | 65.150<br>0.280<br>0.265<br>0.172 | 27,363.00<br>1,680.00<br>19,080.00<br>6.88                                                                                                    | Aver<br>7<br>1 |
| Portfolio Today Orde<br>richasing power (HKD)<br>idger Balance (HKD)<br>4d buy/sell (HKD)<br>ash balance (HKD)<br>argin value (HKD)<br>argin value (HKD)<br>argin value (HKD)<br>ash on hold (HKD) | Cancel Continue<br>r Today Tran. Av<br>1,441.48<br>1,441.48<br>0,00<br>0,00<br>1,441.48<br>0,00<br>0,000<br>0,00<br>0,00 | 64554, 64861, 6487<br>a<br>mend / Cancel O<br>Stock co<br>Sell 009221<br>Sell 009701<br>Sell 009791                               | rder Hist. Tran. His<br>de e Stock Name<br>HK HSBC HOLDING<br>HK ANXIANYUAN C<br>HK SPARKLE ROLL<br>HK GREEN ENERGY  | t Sec. Moveme<br>Initial Quantity<br>S 420<br>H 6,000<br>L 72,000<br>GP 40                                | nt Cash In / /<br>Open Quantity.<br>420<br>6,000<br>72,000                                            | Out         Image: Control of the second second | HKD<br>HKD<br>HKD        | 65.150<br>0.280<br>0.265          | 27,363.00<br>1,680.00<br>19,080.00                                                                                                    | Aver           |
| rade password                                                                                                    | Cancel Continue<br>r Today Tran. A<br>1,441.43<br>1,441.48<br>0.00 Buy<br>0.00 Buy<br>0.00 Buy<br>0.00 Buy                                                                                                    | 64554, 64861, 6487<br>e<br>mend / Cancel O<br>Stock co<br>Sell 000921<br>Sell 009701<br>Sell 009701<br>Sell 009701<br>Sell 009701 | rder Hist. Tran. His<br>de e Stock Name<br>HK HSBC HOLDING<br>HK ANXIANYUAN C<br>HK GREEN ENERGY<br>HK GUANGNAN (HOI | t Sec. Moveme<br>Initial Quantity<br>S 420<br>H 6,000<br>L 72,000<br>GP 40                                | Cash In //           •         Open Quantity,           420         6,000           72,000         40 | Total Quantity           420           6,000           72,000           40                                                                                                    | HKD<br>HKD<br>HKD<br>HKD | 65.150<br>0.280<br>0.265<br>0.172 | 27,363.00<br>1,680.00<br>19,080.00<br>6.88                                                                                                    | Aver<br>7<br>1 |

3. you will see the Home page of our company's trading website, after you login.

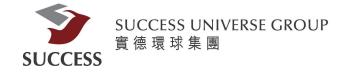

# **Change Password**

At the top of the home Page, you can see a button name Acct.Info

| 9                                      |          |         |             |            | 简体中文 繁體中 |
|----------------------------------------|----------|---------|-------------|------------|----------|
| SUCCESS                                | _        |         |             |            | _        |
| SUCCESS SECURITIES LIMITED<br>實態證券有限合同 | HK Stock | IPO App | Cash In / O | Acct. Info | Logout   |

| :: Old Login Password         |  |  |
|-------------------------------|--|--|
| :: New Login Password         |  |  |
| :: Confirm New Login Password |  |  |
| (Cancel)                      |  |  |

Client can change the password(minimum requirement: 8 characters)

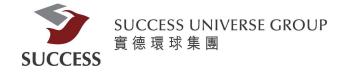

#### **Portfolio**

The Portfolio page provides information on client's existing portfolio

| Portfolio Today Order                            | Today Tran.            | Ame | nd / Canc | cel Order H  | ist. Tran. Hist | Sec. Movement      | Cash In / O     | ut 💟             |            |                 | 1             |
|--------------------------------------------------|------------------------|-----|-----------|--------------|-----------------|--------------------|-----------------|------------------|------------|-----------------|---------------|
| Purchasing power (HKD)<br>Ledger Balance (HKD)   | 1,441.48<br>1,441.48   |     |           | Stock code # | Stock Name 🔹    | Initial Quantity # | Open Quantity # | Total Quantity # | Currency # | Closing Price + | Closing Value |
| Today buy/sell (HKD)                             | 0.00                   | Buy | Sell      | 00005.HK     | HSBC HOLDINGS   | 420                | 420             | 420              | HKD        | 65.150          | 27,363.00     |
| T+1 buy/sell (HKD)<br>Cash balance (HKD)         | 0.00<br>1,441.48       | Buy | Sell      | 00922.HK     | ANXIANYUAN CH   | 6,000              | 6,000           | 6,000            | HKD        | 0.280           | 1,680.00      |
| Exposure Limit (HKD)                             | 0.00                   | Buy | Sell      | 00970.HK     | SPARKLE ROLL    | 72,000             | 72,000          | 72,000           | HKD        | 0.265           | 19,080.00     |
| Margin value (HKD)<br>Margin Call (HKD)          | 0.00                   | Buy | Sell      | 00979.HK     | GREEN ENERGY GP | 40                 | 40              | 40               | HKD        | 0.172           | 6.88          |
| Cash on hold (HKD)                               | 0.00                   | Buy | Sell      | 01203.HK     | GUANGNAN (HOLD) | 10,000             | 10,000          | 10,000           | HKD        | 0.930           | 9,300.00      |
| Total property value<br>Total Market Value (HKD) | 65,487.36<br>64,045.88 | Buy | Sell      | 01776.HK     | GF SEC          | 400                | 400             | 400              | HKD        | 9.040           | 3,616.00      |
| Hold Fund Amount (HKD)                           | N/A                    | Buy | Sell      | 02377.HK     | BOQI ENV        | 2,000              | 2,000           | 2,000            | HKD        | 1.500           | 3,000.00      |

if client wants to buy or sell, please click the button (buy/sell), and the system will automatic copy the stock code and paste it at the left top corner for the trading procedure.

Client can press 🙋 to refresh the information

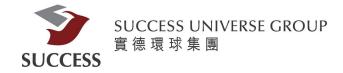

# **Buy/Sell**

| Buy (b)        | Sell (s)                                                                                                    | Buy (b)        | Sell (s)        |
|----------------|----------------------------------------------------------------------------------------------------|----------------|-----------------|
| Stock code     | 0001                                                                                                    | Stock code     | 0001            |
| Stock Name     | CKH HOLDINGS                                                                                                    |                |                 |
| Price          | HKD 76                                                                                                    | Stock Name     | CKH HOLDINGS    |
| Lot size       | 500                                                                                                    | Price          | HKD 76 • •      |
| Quantity       | 500                                                                                                    | Lot size       | 500             |
| Order Type     | ELO V                                                                                                    | Quantity       | 500 🔺 🔻         |
| Trade password | Save                                                                                                    | Order Type     | ELO V           |
| Confirm        | <ul> <li>Next trade day(Market status CT)</li> <li>Approval</li> <li>Order Over Shares Limit (Split)</li> </ul> | Trade password | Save            |
|                | Cancel Continue                                                                                                 |                | Cancel Continue |
|                | (buy)                                                                                                    |                | (sell)          |

If client wants to buy or sell stock, user can press the buy button or the sell button on the left side of the home page.

Next please enter the stock code, Price and Quantity of the stocks that you want to buy or sell.

Then please type your personal trade password and press the continue button.

\*for the buying procedure, client must tick the approval box in the confirm session.

Confirm to buy 00001.HK Stock code Market HKEX Stock Name **CKH HOLDINGS** Quantity 500 Price 76 Order Type ELO 38,146.93 Amount Confirm Cancel

The Last it will pop up a confirm message, press confirm.

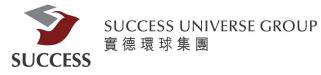

**Query Stock** 

| Symbol: 00001                                                                          | Sear               | rch                              |                              | A In         | formation provide         | ed by i | AASTOCKS Disclaime   |
|----------------------------------------------------------------------------------------|--------------------|----------------------------------|------------------------------|--------------|---------------------------|---------|----------------------|
| CKH HOLDING                                                                            | S (000             | <b>001) —</b> Quote i            | is delayed fo                | r at least 1 | 5 mins                    |         | 2019-07-22 11:11:53  |
| Last Price                                                                             | Price              | e Change<br>Society 0.650        | Bid <b>76</b> .              | 400          | Day High<br><b>76.900</b> |         | Open<br>76.350       |
| 76.450                                                                                 |                    | Change<br><b>5</b> 0.843%        | Ask 76.                      | .450         | Day Low<br><b>76.050</b>  |         | Prev.Close<br>77.100 |
| Volume                                                                                 |                    | 1.20M                            |                              | Turnover     | 1                         | 91.3    | 5M                   |
| 52 Week Range                                                                          |                    | 72.800 - 92.50                   | 10                           | Lot Size     |                           | 500     |                      |
| P/E Ratio                                                                              |                    | 7.5618                           |                              | Market C     | apital                    | 294.    | 81B                  |
| Linked Warrants: 12.<br>18932, 19261, 1928<br>28378, 28604, 5743<br>64554, 64861, 6487 | 8, 1947<br>2, 5756 | 5, 19609, 1962<br>3, 58207, 5882 | 4, 19648, 19<br>2, 58880, 59 | 960, 20056   | 5, 20111, 20890, 2        | 20891   | , 24539, 27948,      |

Client can enter the stock number and press search button to find more information.

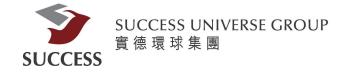

#### **Today Order**

| Portfolio Too       | iay Order  | Today <mark>T</mark> ran. | Amend / Car  | icel Order Hist. | Tran. Hist       | Sec. Movem    | ient Cash Ir   | l / Out 🔰         |                |                           |            |  |
|---------------------|------------|---------------------------|--------------|------------------|------------------|---------------|----------------|-------------------|----------------|---------------------------|------------|--|
| Order Date/Time 🛊   | Buy/Sell 🛊 | Order Type 🛊              | Stock code 🛊 | Stock Name 🔶     | Total Quantity 🛊 | Order Price 🛊 | Order Status 🛊 | Filled Quantity ¢ | Filled Price # | Outstanding Stock Amount+ | Currency + |  |
| 2019-07-22 09:24:59 | Buy        | ELO                       | 00001.HK     | CKH HOLDINGS     | 500              | 77.0          | Rejected       | 0                 | 0.00000        | 0                         | HKD        |  |
| 2019-07-22 09:23:30 | Buy        | ELO                       | 00001.HK     | CKH HOLDINGS     | 500              | 77.1          | Rejected       | 0                 | 0.00000        | 0                         | HKD        |  |

Client can see their daily order details, including rejected order , and accepted order.

#### **History Order**

|                |            |          | · · · ·    |                | <u>.</u>    |    | о<br>-         |            |      |                            |                   | No record is found     |                          |
|----------------|------------|----------|------------|----------------|-------------|----|----------------|------------|------|----------------------------|-------------------|------------------------|--------------------------|
| Transaction Da | ite/Time 🛊 | Buy/Sell | Order Type | e 🛊 Stock code | Stock Name  | \$ | Total Quantity | / ¢ Pr     | ce 🛊 | Order Status 🛊             | Filled Quantity # | Average Filled Price 🗢 | Outstanding Stock Amount |
| From:          | 4          | To       | 20190722   | Sto            | ck code:    |    |                | Order Type | All  | <ul> <li>Search</li> </ul> | 1.5340            |                        |                          |
| Portfolio      | Today Ord  | der T    | oday Tran. | Amend / Cancel | Order Hist. | Tr | an. Hist 🛛 🖇   | Sec. Move  | nent | Cash In / Out              | U                 |                        | e el                     |

Client can check the history order

User can search by date stock code and stock type, and hit search button.

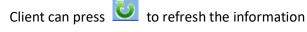

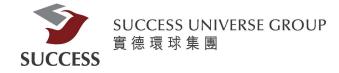

#### Todays Tran.

| Portfolio       | Today Order | Today Tran. | Amend / Cancel | Order Hist.  | Tran. Hist        | Sec. Movem | ent Cash In    | / Out 👌           |                |                           | e e      |
|-----------------|-------------|-------------|----------------|--------------|-------------------|------------|----------------|-------------------|----------------|---------------------------|----------|
| Order Date/Time | e Buy/Sell  | Order Type  | Stock code 🛊   | Stock Name 🔶 | Total Quantity \$ | Price 🛊    | Order Status 🛊 | Filled Quantity # | Filled Price 🛊 | Outstanding Stock Amount# | Currency |
|                 |             |             |                |              |                   |            |                | No reco           | ord is found.  |                           |          |
|                 |             |             |                |              |                   |            |                |                   |                |                           |          |
|                 |             |             |                |              |                   |            |                |                   |                |                           |          |
|                 |             |             |                |              |                   |            |                |                   |                |                           |          |
|                 |             |             |                |              |                   |            |                |                   |                |                           |          |
|                 |             |             |                |              |                   |            |                |                   |                |                           |          |
|                 |             |             |                |              |                   |            |                |                   |                |                           |          |

Can track daily transaction, including rejected transaction and accepted transaction.

## <u> Tran. Hist</u>

| Portfolio   | Toda   | y Order    | Today  | / Tran.    | Amend / Cancel | Order Hist. | Ī | ran. Hist 📕 <mark>Sec. I</mark> | Movement   | Cash In / Out 🔱        |                    |                      | E E  |
|-------------|--------|------------|--------|------------|----------------|-------------|---|---------------------------------|------------|------------------------|--------------------|----------------------|------|
| From:       |        |            | To:    |            | Stock          | code:       |   | Sea                             | rch        |                        |                    |                      |      |
| Transaction | Date 🛊 | Handover ( | Date 🛊 | Buy/Sell ( | Stock code 🛊   | Stock Name  | ÷ | Filled Quantity 🛊               | Currency ‡ | Average Filled Price 🛊 | Transaction Amount | Transaction number 🔹 | Memo |
|             |        |            |        |            |                |             |   | No record is f                  | ound.      |                        |                    |                      |      |
|             |        |            |        |            |                |             |   |                                 |            |                        |                    |                      |      |
|             |        |            |        |            |                |             |   |                                 |            |                        |                    |                      |      |
|             |        |            |        |            |                |             |   |                                 |            |                        |                    |                      |      |
|             |        |            |        |            |                |             |   |                                 |            |                        |                    |                      |      |
|             |        |            |        |            |                |             |   |                                 |            |                        |                    |                      |      |
| 4           |        |            |        |            |                |             |   |                                 |            |                        |                    |                      | -    |

Tran.Hist provide the information on your executed trades Client can search by date and stock code

Client can press 🔯 to refresh the information

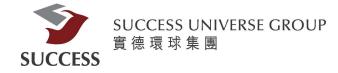

### **Amend/Cancel**

| Portfolio Tod | ay Order Today T    | iran. Ame  | nd / Cancel  | Order Hist.  | Order Hist. 🛛 Tran. Hist 🔰 Sec. Movement 🗍 Cash In / Out 💆 🔛 🕨 |                  |               |                |                   |                |             |  |  |  |  |
|---------------|---------------------|------------|--------------|--------------|----------------------------------------------------------------|------------------|---------------|----------------|-------------------|----------------|-------------|--|--|--|--|
|               | Order Date/Time 🛊   | Buy/Sell 🛊 | Order Type 🛊 | Stock code 💠 | Stock Name 🛛 👳                                                 | Total Quantity 🛊 | Order Price 🛊 | Order Status 🛊 | Filled Quantity # | Filled Price 🔹 | Outstanding |  |  |  |  |
| Cancel Amend  | 2019-07-23 09:27:29 | Buy        | ELO          | 00494.HK     | LI & FUNG                                                      | 10,000           | 1.0           | Queuing        | 0                 | 0.00000        |             |  |  |  |  |
| Cancel Amend  | 2019-07-23 09:27:08 | Buy        | ELO          | 00493.HK     | GOME RETAIL                                                    | 10,000           | 0.68          | Queuing        | 0                 | 0.00000        |             |  |  |  |  |
| Cancel Amend  | 2019-07-23 09:26:27 | Buy        | ELO          | 00297.HK     | SINOFERT                                                       | 2,000            | 0.83          | Queuing        | 0                 | 0.00000        |             |  |  |  |  |

It allow Client to modify the trade or cancel the trade by clicking the amend button or the cancel button

Client can press 🔯 to refresh the information

#### When Client click the Cancel Button

| )rder ID      | 20190724HK00000553 |
|---------------|--------------------|
| tock code     | 00297.HK           |
| arket         | HKEX               |
| tock Name     | SINOFERT           |
| rice          | 0.85               |
| uantity       | 20,000             |
| rder Type     | ALO                |
| ext trade day | False              |

1. It will pop up a confirm message 2. Press Confirm

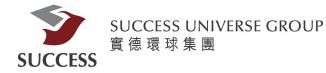

#### When Client click the Amend Button

| Order ID        |                 |  |   |    |  |
|-----------------|-----------------|--|---|----|--|
| Buy / Sell      | Buy             |  |   |    |  |
| Stock code      | 00494.HK        |  |   |    |  |
| Market          | HKEX            |  |   |    |  |
| Stock Name      | LI & FUNG       |  |   |    |  |
| Price           | 1               |  | - | 18 |  |
| Lot size        | 2000            |  |   |    |  |
| Quantity        | 10,000          |  | - |    |  |
|                 | DTDC Conversion |  |   |    |  |
| Filled Quantity |                 |  |   |    |  |
| Order Type      | ELO             |  |   |    |  |
| Next trade day  | False           |  |   |    |  |
| Order Over Shar | es              |  |   |    |  |
| Limit (Split)   |                 |  |   |    |  |

- 1. It will pop up a confirm message
- 2. Change the price and quantity
  - 3. Click Confirm